## **Photoshop 2021 (Version 22.1.0) Licence Key Torrent (Activation Code) [Win/Mac] {{ lifetime releaSe }} 2023**

To crack Adobe Photoshop, you'll need to obtain a serial number and then crack the software. First, download the crack for the version of Photoshop you want to use. Next, locate the installation.exe file and run it. Once the installation is complete, you need to locate the patch file and copy it to your computer. The patch file is usually available online, and it is used to unlock the full version of the software. Once the patch file is copied, you need to run it and then follow the instructions on the screen. Once the patching process is complete, you have a fully functional version of Adobe Photoshop. Just remember, cracking software is illegal and punishable by law, so use it at your own risk.

## **[Click Here](http://findinform.com/chun/comprehention/cultivating.krogh?ZG93bmxvYWR8ZFowT0hsdE1IeDhNVFkzTWpVNU1qVTNOSHg4TWpVNU1IeDhLRTBwSUZkdmNtUndjbVZ6Y3lCYldFMU1VbEJESUZZeUlGQkVSbDA/lange/pawning/UGhvdG9zaG9wIDIwMjEgKFZlcnNpb24gMjIuMS4wKQUGh/longtime)**

It's now possible to have a truly portable Lightroom workflow. But there is a problem: when you import my tethered images, they automatically get tagged with the date and time they were captured. Lightroom 5.2 handles this flaw superbly, but it's something I think clients and creatives should be aware of. Experience Advanced Mode for quick editing, work with RAW images without conversion or preview a single frame and see the entire preview. While viewing an image in viewfinder or out of viewfinder, click More Info and see all the edit mode controls or previews. Your adjustments stay in Advanced Mode, and you can continue editing in other editing modes or add content for later in the editing process. With the latest update, you can now convert Black and White photos to color with a single click. In addition, the dyes now mix together, rather than "assign" each color to the subject in photographs taken in mixed lighting conditions. You can preview, adjust and save or export your new Black and White color photos. Just select the color, and the dyes will automatically start mixing. Each render will let you fine-tune the colors of the blend. Then use the Adjustment Brush to paint on the dyes, and the blending process will continue until the image is the way you want it. Lightroom 5.2 brings a new feature to manipulate the look of your images in your image sequence. "Adjust" Camera Lens Correction and Color. This feature lets you to systematically correct for "camera lens errors" in Lightroom. The Adjustment Brush lets you correct for Chromatic Aberration and spatter, image flickering and zipper noise. Color Correction lets you correct for vignetting in the lens.

## **Photoshop 2021 (Version 22.1.0) Download free Free License Key Activation Code X64 {{ lifetimE patch }} 2023**

**What It Does:** You can erase details from within the image, then add or remove details from a photo or text box (the brush tool works with shapes too). You can create adjustment layers and set the amount of change in those adjustments. You can even use Live Shoppers to get live feedback on your changes. It's easy to work on more than one layer, ensuring your design is complete. What's great is that you can send a version of your file to a friend and then they can work on it as well. Usually, the images that you've work on in this program aren't visible to anyone else that is working on it, but you can still work in small pockets of the file to make sure it's done correctly. To preview your final graphics, click the **Generate Image** button. Or if you prefer to review your work on a regular basis, you can click the **Preview Preset** button. If you like what you've done, you can Save As the generated or preview image under a new name. If you don't like the generated image, click the **Discard Preset** button. **What It Does:** The Paths and Guides panel lets you create guides and paths to define different shapes and lengths on a layer. With Paths, you can create multiple paths, make one line a closed shape, and use either the Freehand tool or the Pen tool to draw straight lines. You can also move these shapes around your layers and even resize your guides. **What It Does:** The Content panel is the area where you make adjustments for your pictures. But, it doesn't stop there. You can use this area to change the way a picture looks, add new textures, and edit shadows, all from one place. With the Draw and Fill tools, you can do sketchy work and create shapes, and there are a ton of other tools you can easily access as well. e3d0a04c9c

## **Photoshop 2021 (Version 22.1.0) Hack Windows 10-11 x32/64 2023**

Adobe also announced today the new release of the official Photoshop mobile app, available on both Android and iOS. The new version of Photoshop mobile features the more intuitive and powerful photo editor that enables users to easily clip or crop images from any image-based app. It includes new presets for touch-enabled features such as focus, exposure, and color adjustment, adjusting brightness, and increasing contrast and exposure. The update also includes the previously announced Annotations tool and a user interface that is optimized for iOS 11. As a member of the Creative Cloud, users can seamlessly send and receive updates to all of their apps and services through automatic updates, including Photoshop, Illustrator, InDesign, Dreamweaver and other apps. This is done through the Creative Cloud desktop where users can sign in with their Creative Cloud account and manage their system from one place, ensuring they always stay up to date with their applications and other assets. Adobe Creative Cloud 2017 desktop licensing for Photoshop includes the following features:

- Enhanced Reliability: The new design uses a modern framework that provides better performance and a more stable user experience. Increased reliability allows for higher productivity and greater workflow flexibility.
- Simplified Experience: A clean interface provides a powerful user experience regardless of which cloud services you choose to access. Get work done with any combination of cloud services.
- Powerful Workflows: Users can continue to use traditional Photoshop's comprehensive selection tools, advanced text, Web, and business technologies, and a wide array of creative effects. In addition, Adobe CC enables you to access all your files, assets and creative work on any device or computer. Image manipulation, video, Web design and other professional content is also accessible from within Adobe Photoshop.

free download hair style for photoshop photoshop font styles download psd free download style flower frame for photoshop png 3d style photoshop free download photoshop emboss style free download photoshop style effect download photoshop font layer style free download photoshop logo font style free download neon light style photoshop download 3d layer style photoshop free download

The blending modes are where Photoshop shines. You can create greater composites with layers, masks and brightness/contrast settings. Blend Modes let you combine two images. The most commonly used are Normal, Soft Light, Add, Subtract, Darken and Lighten. Add a new layer above the background canvas and select the image you want to apply as the source. Click on the eye icon and then select the tool with the matching colour. Then select the layer below and choose the Opacity option and set the opacity of that layer to the colour of the new blend. Repeat to blend. Unlike Photoshop for Windows, you can't copy/paste multiline text or paragraphs, but you can copy/paste from the "air" i.e. from the right margin of the Edit view. To enable the contextual menu and paste selection behaviour, click on the right mouse button in the margin, and the menu will open automatically. You can also page up/down, turn the cursor to cross-hairs, scroll or zoom using the right or left mouse button. You can even use multiple selection by holding down the Shift key. When saving a PSD file, there are various options, including preserving your original pixels, undersampling

(dithering) for higher quality, encoding version history or batch-saving. You can quickly scope out the best options for the file you're working on and save it with the basic ones above. Simply click the eye icon in the top right, and toggle the box and choose the version and options you want. To add a copyright watermark, use Options > Proof Settings > Watermark to position, size, and colour it.

Edit photos using the powerful tools and standard tools that creative pros rely on to accomplish their tasks. Send work to Photoshop where you can then complete any remaining work. Create a batch of images or multipage collages without having to worry about your original file. Adobe Photoshop CC is preloaded with content that's easy to find and easy to use. All the assets and content you usually need are already set up to help you get started without having to spend hours trying to remember where a new item is. Overall, Photoshop Elements is the fastest way to get started editing your photos. Photoshop Elements makes it easy for beginners to use. You'll have less confusion when you open it up and are able to quickly launch new projects as you are inspired. **Adobe Photoshop –** Photoshop is the world's outstanding tool for photo editing. To find the right tool, you have to understand what you need it for. With the breadth of capabilities and increasing number of features, Photoshop has become a tool that meets the requirements of any professional. In addition, it is constantly evolving to meet the needs of creative professionals worldwide. In addition to its features that most professional photographers use, Photoshop CC also offers an exciting range of new features that help you — the digital photographer and graphic designer — create more amazing images. Chat with us about the Adobe Photoshop Elements CC – User Experience Review.

<https://soundcloud.com/mufriherdist1984/mss32-dll-with-ail-set-stream-volume-8-rarexe> <https://soundcloud.com/azanuieskadac/100-years-tamil-panchangam-pdf-free-13> <https://soundcloud.com/razabaryobi7/portable-acdsee-50-powerpackrar> <https://soundcloud.com/esarpilpy1983/next-king-koi-no-sennen-oukoku-psx-downloadrar> [https://soundcloud.com/antisdispna1977/strongholdcrusader2v1019066steamworksfixrvtfixmultiplay](https://soundcloud.com/antisdispna1977/strongholdcrusader2v1019066steamworksfixrvtfixmultiplayercrack) [ercrack](https://soundcloud.com/antisdispna1977/strongholdcrusader2v1019066steamworksfixrvtfixmultiplayercrack) <https://soundcloud.com/acgecoda1983/proceso-contable-1-arturo-elizondo-lopez-pdf-202> <https://soundcloud.com/sylverkondajf/junior-miss-pageant-contest-2003-part-1>

<https://soundcloud.com/venttidiri1981/kaspersky-internet-security-1700611-reset-crack> <https://soundcloud.com/estidjoaquij/selteco-bannershop-gif-animator-v5-0-4-incl-keygen-digerati> <https://soundcloud.com/cepsortkore1970/dowload-do-livro-a-face-oculta-maria-tereza-maldonado> [https://soundcloud.com/legozawajong6/chemdraw-ultra-120-free-download-crack-serial-keygenrar-bi](https://soundcloud.com/legozawajong6/chemdraw-ultra-120-free-download-crack-serial-keygenrar-bibliotheque-report-photos-jetaudio-t) [bliotheque-report-photos-jetaudio-t](https://soundcloud.com/legozawajong6/chemdraw-ultra-120-free-download-crack-serial-keygenrar-bibliotheque-report-photos-jetaudio-t)

<https://soundcloud.com/apsaytolucab/g-sonique-pultronic-eq-110pvstv10-happynewyear-amplifyrar> <https://soundcloud.com/azanuieskadac/tally-72-crack-free-download-32-bit-for-windows-7> <https://soundcloud.com/fjeldkunuk8/the-sims-2-all-expansion-packs-all-stuff-packs-download-pc> <https://soundcloud.com/cheightordiam/breaking-bad-saison-4-french-torrent>

Adobe Photoshop's feature to desaturate or colorize your image will definitely make your photos more attractive. It is one of the useful tools that can be used to make desaturated photos look more appealing. It is really a great tool to edit image quickly. The tool that is used for removing a person from a photo is little difficult to use and not all of them are used for removing image. This tool can be used to identify face in a photo by measuring the face size. Paint bucket still one of the most used tool in Adobe Photoshop Photoshop tutorial . This tool is also used for creating basic gradients, shapes, and smoother surfaces. Gradient and shape tool are used for the same images. Spot removal tool is one of the best tools that is used for removing an object from a photo. It is not easy to use if

you don't use it. Some other tools that are required for image retouching are filters, gradient tool, lasso, and various brushes. The tool allows your pictures to be bright and appealing. How do you save the changes made in the image? You can save the changes you make by saving the image. However, if you are working on a large project, then saving the changes automatically will save the image. Lighting and color adjustment tool for image editing. Photoshop's Lasso tool has a few more features than the one we saw in Affinity Photo. You can add effects and easily place a selection marker around your photo. Photoshop is known for its professional tool. Photographers and graphic designers are making their best efforts to use this tool for their work. Below, we are adding a few tools that will surely help you design your photos and projects in the most efficient way. You can make your work easy with these tools. It is not difficult to learn these tools.

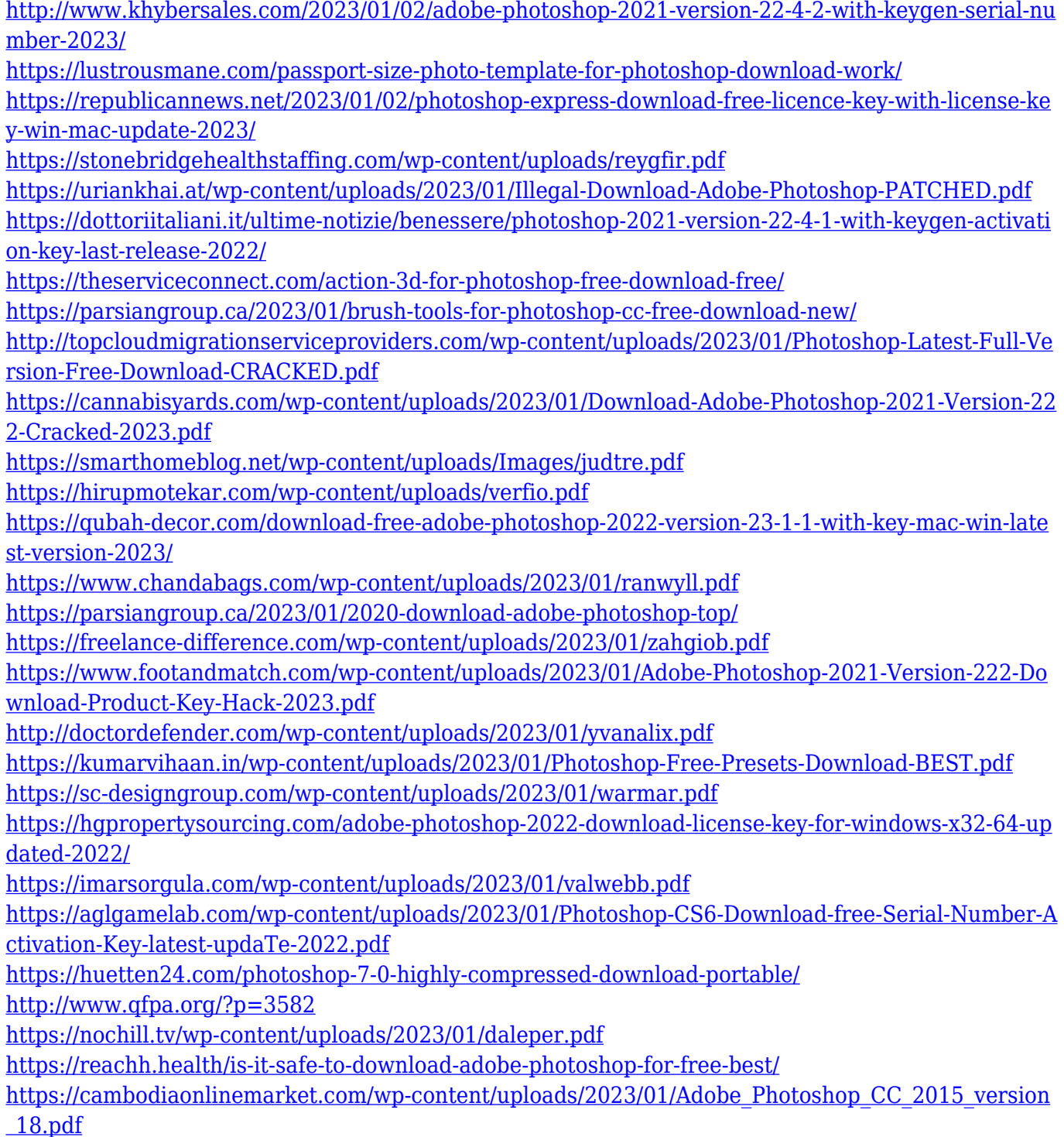

<https://hyenanewsbreak.com/adobe-photoshop-2021-model-22-3-obtain-free-license-key-x64-2022/> <http://www.chelancove.com/download-photoshop-cs5-license-key-full-for-windows-2022/> [https://dottoriitaliani.it/ultime-notizie/rimedi-naturali/download-adobe-photoshop-2020-version-21-wi](https://dottoriitaliani.it/ultime-notizie/rimedi-naturali/download-adobe-photoshop-2020-version-21-with-key-x64-lifetime-patch-2022/) [th-key-x64-lifetime-patch-2022/](https://dottoriitaliani.it/ultime-notizie/rimedi-naturali/download-adobe-photoshop-2020-version-21-with-key-x64-lifetime-patch-2022/) [https://www.oligoflowersbeauty.it/photoshop-2022-version-23-2-free-license-key-lifetime-activation-c](https://www.oligoflowersbeauty.it/photoshop-2022-version-23-2-free-license-key-lifetime-activation-code-64-bits-latest-version-2022/) [ode-64-bits-latest-version-2022/](https://www.oligoflowersbeauty.it/photoshop-2022-version-23-2-free-license-key-lifetime-activation-code-64-bits-latest-version-2022/) <http://efekt-metal.pl/?p=1>

[https://characterbuzz.com/wp-content/uploads/2023/01/Cs3\\_Photoshop\\_Extended\\_Free\\_Download\\_U](https://characterbuzz.com/wp-content/uploads/2023/01/Cs3_Photoshop_Extended_Free_Download_UPD.pdf) [PD.pdf](https://characterbuzz.com/wp-content/uploads/2023/01/Cs3_Photoshop_Extended_Free_Download_UPD.pdf)

[https://alminhaj.org/wp-content/uploads/2023/01/Adobe-Photoshop-2022-Version-2302-Download-fre](https://alminhaj.org/wp-content/uploads/2023/01/Adobe-Photoshop-2022-Version-2302-Download-free-Free-Registration-Code-Hack-3264bit-life.pdf) [e-Free-Registration-Code-Hack-3264bit-life.pdf](https://alminhaj.org/wp-content/uploads/2023/01/Adobe-Photoshop-2022-Version-2302-Download-free-Free-Registration-Code-Hack-3264bit-life.pdf)

<https://blacklistedhomeowners.com/wp-content/uploads/2023/01/alaalst.pdf>

[https://bridgetsdance.com/index.php/2023/01/02/download-photoshop-2021-version-22-3-1-activation](https://bridgetsdance.com/index.php/2023/01/02/download-photoshop-2021-version-22-3-1-activation-lifetime-activation-code-2022/) [-lifetime-activation-code-2022/](https://bridgetsdance.com/index.php/2023/01/02/download-photoshop-2021-version-22-3-1-activation-lifetime-activation-code-2022/)

[https://globaltvhost.com/wp-content/uploads/2023/01/Downloadable\\_Free\\_Baby\\_Announcement\\_Tem](https://globaltvhost.com/wp-content/uploads/2023/01/Downloadable_Free_Baby_Announcement_Templates_Photoshop_TOP.pdf) [plates\\_Photoshop\\_TOP.pdf](https://globaltvhost.com/wp-content/uploads/2023/01/Downloadable_Free_Baby_Announcement_Templates_Photoshop_TOP.pdf)

<https://www.aussnowacademy.com/wp-content/uploads/2023/01/yavatamy.pdf> <https://www.outlookproperties.ae/wp-content/uploads/2023/01/floches.pdf>

Adobe has also introduced collaborative creative features in Photoshop, enabling users to share, collaborate on, and access work in real-time from within the Photoshop browser. Those who have already used the sandbox features in the past will find that the workflow for collaborative environments has been streamlined. For example, a document with collaborators is presented in a single window that is maximized. Expanding the power of the revolutionary Web App that launched with CC 2015, users have the ability to expand Creative Cloud sites in the browser to create custom online galleries with their own layouts. Along with sharing and collaborating on files remotely, users can select and edit, annotate and tag remotely, and easily bring files into Photoshop CC and back into InDesign. This new feature further enhances previously existing features that enable design teams to quickly jump between graphics and text in files on their computers and online. A Creative community of web pros, indie artists, passionate professionals and hobbyists spanning hundreds of thousands of members contributing more than 88,000 articles in 100+ languages. More than seven million students enrolled in more than 100,000+ online courses and 210,000 people opt into monthly webinars and community events. Adobe's innovative, award-winning Photoshop & Illustrator products—the world's most popular graphic design applications—enable people to make the images they see in their minds a reality. By removing the limits of traditional print and digital media, Photoshop and Illustrator empower individuals, small businesses, and organizations to create outstanding images and graphics that truly reflect what they envision.